# **Redmine - Defect #5357 Git: SCM revisions ordered by date/time (should be reverse commit order)**

2010-04-20 15:53 - Pieter Smith

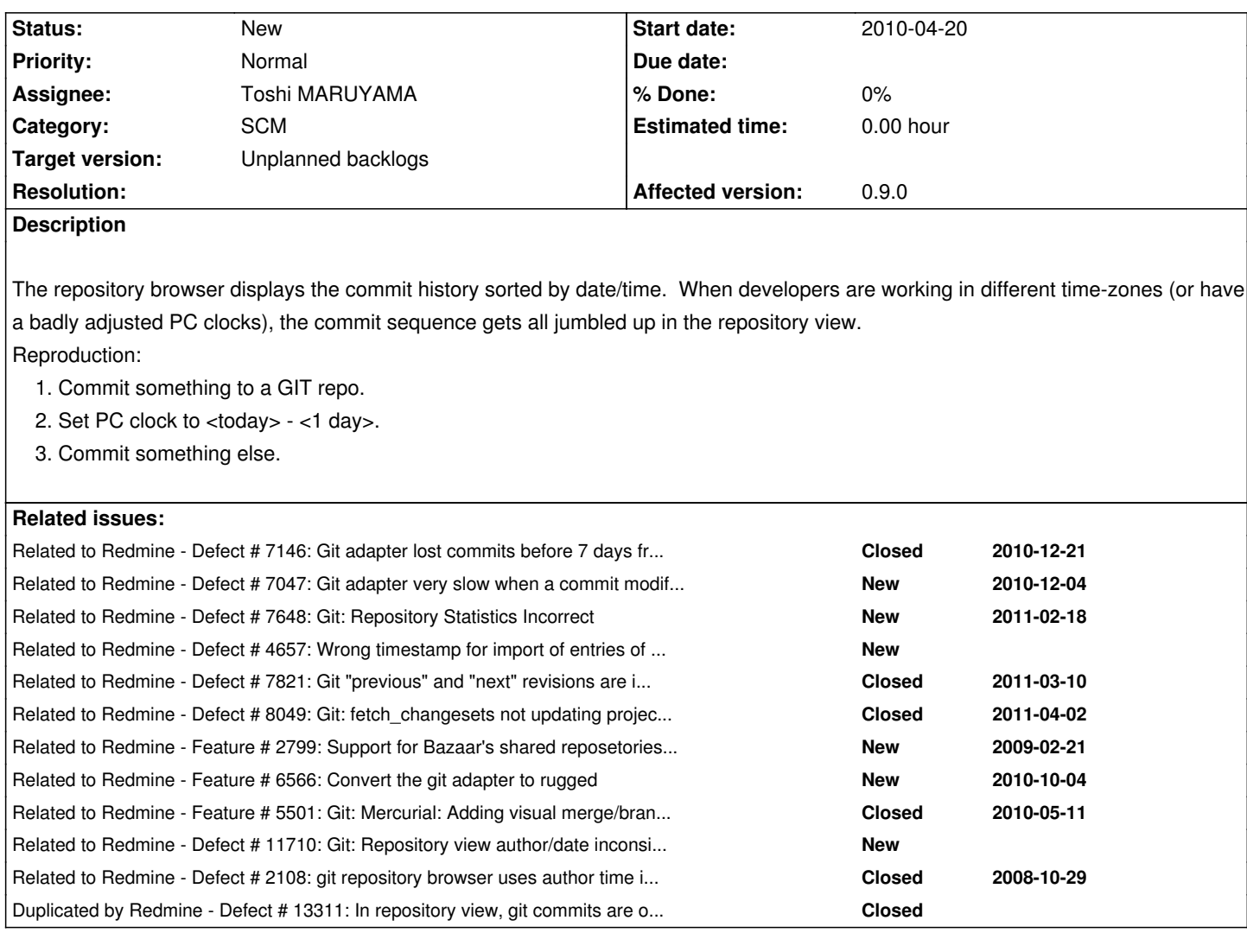

# **Associated revisions**

# **Revision 4986 - 2011-03-02 06:12 - Toshi MARUYAMA**

scm: git: add more tests in fetch changesets incremental unit model test (#5357).

# **Revision 4987 - 2011-03-02 08:10 - Toshi MARUYAMA**

scm: subversion: add changesets order test in unit model test (#5357).

# **Revision 5002 - 2011-03-04 15:03 - Toshi MARUYAMA**

scm: mercurial: add changesets order test in unit model test (#5357).

# **Revision 5052 - 2011-03-08 07:50 - Toshi MARUYAMA**

scm: git: add latest changesets test in unit model test (#5357).

#### **Revision 5054 - 2011-03-08 08:06 - Toshi MARUYAMA**

scm: git: add latest changesets limit test in unit model test (#5357).

### **Revision 5055 - 2011-03-08 08:06 - Toshi MARUYAMA**

scm: git: add latest changesets tag test in unit model test (#5357).

#### **Revision 5056 - 2011-03-08 08:06 - Toshi MARUYAMA**

scm: git: add latest changesets branch test in unit model test (#5357).

### **Revision 5067 - 2011-03-08 16:05 - Toshi MARUYAMA**

scm: git: add reverse log test in unit adapter test (#5357).

# **Revision 5073 - 2011-03-10 05:30 - Toshi MARUYAMA**

scm: git: insert revisions to database with reverse commit order (#7821, #5357).

# **Revision 5074 - 2011-03-10 05:31 - Toshi MARUYAMA**

scm: git: add tests for previous and next versions in unit model test (#7821, #5357).

# **Revision 5644 - 2011-05-05 01:38 - Toshi MARUYAMA**

scm: git: add comments of revision order in fetch changesets().

# Related issues. #5357, #6013, #7146, #4773, #4547, #1406, #3449, #3567.

# **Revision 5853 - 2011-05-19 04:16 - Toshi MARUYAMA**

scm: git: set revisions ordering inconsistent in existing database (#5357).

Between version 0.9 r2840 (#1406) and version 1.2 r5073 (#7821, #5357), git revisions are stored as **C-B-A-F-E-D** in database.

#### **Revision 5854 - 2011-05-19 04:16 - Toshi MARUYAMA**

scm: git: add unit model test that revisions ordering is consistent in new database (#5357).

# **Revision 5855 - 2011-05-19 04:17 - Toshi MARUYAMA**

scm: git: add unit model test that revisions ordering is inconsistent in existing database (#5357).

#### **Revision 5899 - 2011-05-25 13:33 - Toshi MARUYAMA**

scm: add exception of fetching revisions error in repository model (#5357, #2799, #4741, #8030).

#### **Revision 8898 - 2012-02-17 15:27 - Toshi MARUYAMA**

scm: git: replace "order" at unit model test of fetching from scratch (#5357)

On Rails 3.0.11, this test fails. Revision order of Git and Mercurial is not date/time order.

#### **Revision 8899 - 2012-02-17 15:28 - Toshi MARUYAMA**

scm: git: replace "write\_attribute" at unit model test for database order consistency (#5357)

On Rails 3.0.11, "NoMethodError: private method `write\_attribute'" error raises.

#### **History**

#### **#1 - 2010-04-20 16:40 - Yuya Nishihara**

*- File sort-changesets-by-id.diff added*

Same issue as #3567. "order by date/time" is only valid for centralized system like CVS or Subversion.

I have a patch, attachment:sort-changesets-by-id.diff, to fix this issue, but which is yet well tested.

# **#2 - 2010-04-21 10:30 - Pieter Smith**

*- File sort-changes-by-id-for-git.diff added*

Thanks, but your changeset does appear to solve the problem for a GIT repo. It did however provide me with enough info to solve it myself: attachment:sort-changes-by-id-for-git.diff

It appears that similar changes will have to be applied to ./test/unit/repository\_git\_test.rb as well, but I am not familiar enough with the unit test infrastructure to make these changes.

# **#3 - 2010-04-21 10:32 - Pieter Smith**

Oops, I made a typo: Your changeset does not appear to solve the problem for a GIT repo

#### **#4 - 2010-04-21 12:00 - Pieter Smith**

Crap. attachment:sort-changes-by-id-for-git.diff doesn't work:

1. With the initial fetch, redmine adds the changesets in reverse commit order.

- 2. When additional changesets are imported, they are added to the back of the table, also in reverse commit order.
- 3. Sorting by changesets.id therefore results in a discontinuity

I tried to reverse the order with which changesets are added to the database by using the :reverse option of scm.revisions(), but all the other mechanisms use the changesets.committed\_on field to determine if something is new, so new changesets are not imported resulting in changeset fetch deadlocks.

#### **#5 - 2010-04-21 14:36 - Yuya Nishihara**

Hi, I read #2108 and feel the issue is much tangled than Mercurial's (#3567.)

According to git help log, it sorts changes in chronological order, and Redmine also orders by committed on. So how do them become different?

BTW, your information about git really helps me. Thanks! :)

#### **#6 - 2010-04-21 15:41 - Pieter Smith**

Not true. The *git log --help* does not seem to be accurate (and does not make sense either). Here is a clear example of a log pulled from GIT (*git log --date-order* and *git log* produces the same results):

commit 1820eb8224442f04f055cce31f30e1813bbc61c8 Author: Pieter Smith <pieter.smith@eu.omron.com> Date: Tue Apr 20 03:09:01 2010 -0400

Also ignore mongrel rails PID files in ./log

commit 0ff42bcb8069b08c8f558ee1763c96167872a41f Author: Pieter Smith <pieter.smith@eu.omron.com> Date: Wed Apr 21 18:02:58 2010 -0400

 Applied mongrel --prefix use patch: \* http://www.ruby-forum.com/topic/183811

commit 12fb96220972e89f8748d81eb7082de1697b12d8 Author: Pieter Smith <pieter.smith@eu.omron.com> Date: Mon Apr 19 02:46:56 2010 -0400

Added redmine checkout plugin

commit 10406e90f8797dc4299717f1d1260b9976b23c1e Author: Pieter Smith <pieter.smith@eu.omron.com> Date: Mon Apr 19 02:37:15 2010 -0400

 Ignore files directory entirely: \* Allow use of symlinks to place attachments elsewhere

commit 29671188126e774529713847155a57e522f84b4b Author: Pieter Smith <pieter.smith@eu.omron.com> Date: Mon Apr 19 02:33:57 2010 -0400

Added --proj-id-match and --update-only options to reposman

commit fc6ccc1ea2593f29fcbbe3d021880b2212b93639 Author: Jean-Philippe Lang <ip\_lang@yahoo.fr> Date: Sun Feb 28 15:12:09 2010 +0000

tagged version 0.9.3

git-svn-id: svn+ssh://rubyforge.org/var/svn/redmine/tags/0.9.3@3515 e93f8b46-1217-0410-a6f0-8f06a7374b81

And the same log in redmine: Redmine\_Repository\_View.JPG

### **#7 - 2010-04-21 15:42 - Pieter Smith**

*- File Redmine\_Repository\_View.JPG added*

And the missing file:

### **#8 - 2010-04-21 17:20 - Yuya Nishihara**

*- File git-changeset-order-workaround.diff added*

Hmm, I'll see it later how git considers, but attachment:git-changeset-order-workaround.diff may partially fix the problem. (though I'm not sure.)

It changes the insertion order to be "ORDER BY id" as possible. (so please run clear\_changesets to regenerate changesets table, and apply also attachment:sort-changesets-by-id.diff patch)

Note: Git backend checks the last 7-day logs everytime calling fetch\_changesets. Then deletes disappeared changesets from database, and finally inserts missing ones.

# **#9 - 2010-04-22 08:56 - Pieter Smith**

### Thank you!

Further testing is needed, but these two patches (attachment:sort-changesets-by-id.diff and attachment:git-changeset-order-workaround.diff) appear to fix the issue. Will this be incorporated in a near-future release, or will I have to patch future versions?

P.S. How should I run clear\_changesets? This didn't work:

@ruby script/runner "Repository.clear\_changesets" -e production

I deleted the contents of the changesets table in the MySQL database to test this, but I would prefer not to circumvent the application by messing with the database.

#### **#10 - 2010-04-22 17:48 - Yuya Nishihara**

Hi, thank you for testing it!

#### Pieter Smith wrote:

*or will I have to patch future versions?*

I'm not sure but since it requires to refetch all changesets, it might be harder to be merged into Redmine release. Anyway, I need to understand more about Git. (I mostly use Mercurial and its Hg-Git extension.)

*P.S. How should I run clear\_changesets?*

Oops! I completely misread the comment of repository/git.rb saying "The repository can still be fully reloaded by calling #clear\_changesets." There seems no way to run it from command-line.

You can regenerate changesets table by: 1. delete repository from settings tab; 2. recreate the same repository, though it's really indirect way. :)

# **#11 - 2010-07-20 08:26 - Toshi MARUYAMA**

FYI: git 1.7 supports "git commit --date DATE". http://www.kernel.org/pub/software/scm/git/docs/RelNotes-1.7.0.txt

# **[#12 - 2010-07-20 10:09 - Pieter Smith](http://www.kernel.org/pub/software/scm/git/docs/RelNotes-1.7.0.txt)**

Interesting... The commit date can be overridden. Not quite sure how it could practically help with the display ordering though. :(

### **#13 - 2010-07-21 14:49 - Toshi MARUYAMA**

I think we can create test repository, unit test and functional test.

- source:tags/1.0.0/test/fixtures/repositories/git\_repository.tar.gz
- source:tags/1.0.0/test/unit/repository\_git\_test.rb
- source:tags/1.0.0/test/functional/repositories\_git\_controller\_test.rb

# **#14 - 2010-07-21 15:45 - Pieter Smith**

If you need any assistance, I'd be glad to help.

# **#15 - 2010-07-21 16:02 - Toshi MARUYAMA**

Yuya is working now. Please see http://www.redmine.org/issues/4455#note-123 and http://www.redmine.org/issues/4455#note-130.

#### **#16 - 2010-[07-21 16:56 - Yuya Nishihara](http://www.redmine.org/issues/4455#note-123)**

Toshi MARUYAMA wrote:

*Yuya is working now. Please see http://www.redmine.org/issues/4455#note-123 and http://www.redmine.org/issues/4455#note-130.* Ah, but I've just tried minimizing the impact of #4455 patch, to make a difference *only to mercurial backend*. ;)

As I said before, my workaround patch for git requires database regeneration. I'm not sure how the maintainers and redmine+git users think, though, it sounds awful to me.

#### **#17 - 2010-09-10 02:40 - Toshi MARUYAMA**

There is a patch for time-zone of git adapter at #6346.

### **#18 - 2010-09-10 09:19 - Felix Schäfer**

Toshi MARUYAMA wrote:

*There is a patch for time-zone of git adapter at #6346.*

No, this is not related. The problem here is that redmine assumes "younger" revisions to be the "newest", which isn't the case with git. The commit date in git is just metadata, it's neither authoritative nor an indication of the ordering of the revisions. The revision order in git is provided only by the linked list nature of revisions, i.e. a revision holds a reference to its parent revision, which in turn holds a reference to its parent, and so on.

This discrepancy between "redmine assumes commit dates in consecutive commits always increases" and "the commit date in git is just metadata" is I think the problem, but that's one that will take more work than "just" fixing the git adapter.

# **#19 - 2010-09-18 11:33 - Toshi MARUYAMA**

Toshi MARUYAMA wrote:

*FYI: git 1.7 supports "git commit --date DATE". http://www.kernel.org/pub/software/scm/git/docs/RelNotes-1.7.0.txt*

Git [has a AuthorDate and CommitDate.](http://www.kernel.org/pub/software/scm/git/docs/RelNotes-1.7.0.txt)

- #2108
- Pro Git Maintaining a Project

"--date" option changes AuthorDate.

AuthorDate [and CommitDate can](http://progit.org/book/ch5-3.html) be changed by GIT\_AUTHOR\_DATE and GIT\_COMMITTER\_DATE environment variables.

\$ GIT\_AUTHOR\_DATE="1990-01-01 00:00:00 +0100" \ GIT\_COMMITTER\_DATE="2000-01-01 00:00:00 -0500" \ git commit -a -m "test."

\$ git log --pretty=fuller -n1 | cat commit da940a9ed13807bddc63b7bf5c295291d1a7f6ba Author: Toshi MARUYAMA <XXXXXXXXXXXX> AuthorDate: Mon Jan 1 00:00:00 1990 +0100 Commit: Toshi MARUYAMA <XXXXXXXXXXXX>

test.

#### **#20 - 2010-09-22 15:00 - Toshi MARUYAMA**

*- File git-rebase.png added*

git rebase changes CommitDate and keeps AuthorDate.

\$ git log --graph --all --pretty=fuller -n2

\* commit 585b4abad53aa65fd6bf6109ef6e7ffdd06808a8

| Author: Toshi MARUYAMA <XXXXXXXXXX>

| AuthorDate: Wed Sep 22 21:26:24 2010 +0900

| Commit: Toshi MARUYAMA <XXXXXXXXXX>

| CommitDate: Wed Sep 22 21:26:24 2010 +0900

|

|

| test01.

| \* commit d0331012c8ac9c3c588723547a98695d77ae013a

|/ Author: Toshi MARUYAMA <XXXXXXXXXX>

| AuthorDate: Wed Sep 22 21:24:08 2010 +0900

| Commit: Toshi MARUYAMA <XXXXXXXXXX>

| CommitDate: Wed Sep 22 21:24:08 2010 +0900

|

| test00.

\$ git checkout d0331012c8ac9c3c588723547a98695d77ae013a \$ git rebase 585b4abad53aa65fd6bf6109ef6e7ffdd06808a8

\$ git log --graph --all --pretty=fuller -n2

\* commit 1809eacbcd8844fab5df80fcd95a7f7315a0c6c4

| Author: Toshi MARUYAMA <XXXXXXXXXX>

| AuthorDate: Wed Sep 22 21:24:08 2010 +0900

| Commit: Toshi MARUYAMA <XXXXXXXXXX>

| CommitDate: Wed Sep 22 21:35:52 2010 +0900

| test00.

|

|

\* commit 585b4abad53aa65fd6bf6109ef6e7ffdd06808a8

| Author: Toshi MARUYAMA <XXXXXXXXXX>

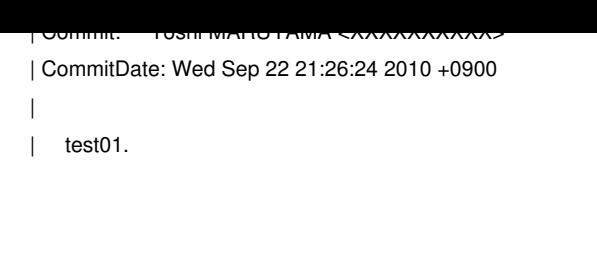

\$ git log --graph --all -n2

- \* commit 1809eacbcd8844fab5df80fcd95a7f7315a0c6c4
- | Author: Toshi MARUYAMA <XXXXXXXXXX>
- | Date: Wed Sep 22 21:24:08 2010 +0900
- |
- | test00.
- |
- \* commit 585b4abad53aa65fd6bf6109ef6e7ffdd06808a8
- | Author: Toshi MARUYAMA <XXXXXXXXXX>
- | Date: Wed Sep 22 21:26:24 2010 +0900
- |
- | test01.

### **#21 - 2010-09-23 16:57 - Toshi MARUYAMA**

- *File git-order-new.diff added*
- *File git-order-before.png added*
- *File git-order-after.png added*

Yuya Nishihara wrote:

*Toshi MARUYAMA wrote:*

*Yuya is working now.*

*Please see http://www.redmine.org/issues/4455#note-123 and http://www.redmine.org/issues/4455#note-130.*

*Ah, but I've just tried minimizing the impact of #4455 patch, to make a difference only to mercurial backend*. ;)

*As I said before, my workaround patch for git requires database regeneration. I'm not sure how the maintainers and redmine+git users think, though, it sounds awful to me.*

I referred Yuya's mercurial implementation , then I implement ordering only for git.

I pushed to my g[ithub and I attach a new p](http://bitbucket.org/yuja/redmine-mq-issue4455/src/a7f2ec8a9198/hg-changeset-order.patch#cl-22)atch.

- http://github.com/marutosi/redmine/commits/git-order
- http://github.com/marutosi/redmine/commits/6806ea5af21e75fc1
- http://github.com/marutosi/redmine\_test\_git\_repository/commits/marutosi00
- http://github.com/marutosi/redmine\_test\_git\_repository/commits/ce4e78fcffa81e538

[\\$ git log --graph --pretty=fuller -n3 | cat](http://github.com/marutosi/redmine_test_git_repository/commits/ce4e78fcffa81e538) \* commit ce4e78fcffa81e538ad3ef41065a285da462c94c | Author: Toshi MARUYAMA <XXXXXXXX> | AuthorDate: Wed Jul 11 00:00:00 1990 +0100 | Commit: Toshi MARUYAMA <XXXXXXXX> | CommitDate: Sun Jul 11 00:00:00 2010 -0500 | | date test 3. | \* commit 8312fa08b40540b0b301241a6a6b032fac08d3f3 | Author: Toshi MARUYAMA <XXXXXXXX> | AuthorDate: Tue Jul 10 00:00:00 1990 +0100 | Commit: Toshi MARUYAMA <XXXXXXXX> | CommitDate: Sat Jul 10 00:00:00 2010 -0500 | | date test 2. | \* commit 3329c803bc79b6657660b7e045a8d08802ca32f7 | Author: Toshi MARUYAMA <XXXXXXXX> | AuthorDate: Thu Jul 12 00:00:00 1990 +0100 | Commit: Toshi MARUYAMA <XXXXXXXX> | CommitDate: Mon Jul 12 00:00:00 2010 -0500 | | date test 1. \$ git log --graph -n3 | cat \* commit ce4e78fcffa81e538ad3ef41065a285da462c94c | Author: Toshi MARUYAMA <XXXXXXXX> | Date: Wed Jul 11 00:00:00 1990 +0100 | | date test 3. | \* commit 8312fa08b40540b0b301241a6a6b032fac08d3f3 | Author: Toshi MARUYAMA <XXXXXXXX> | Date: Tue Jul 10 00:00:00 1990 +0100 | | date test 2. | \* commit 3329c803bc79b6657660b7e045a8d08802ca32f7 | Author: Toshi MARUYAMA <XXXXXXXX> | Date: Thu Jul 12 00:00:00 1990 +0100 | | date test 1.

#### **#22 - 2010-09-23 19:18 - Felix Schäfer**

I hate to quote myself, but:

Felix Schäfer wrote:

*The revision order in git is provided only by the linked list nature of revisions, i.e. a revision holds a reference to its parent revision, which in turn holds a reference to its parent, and so on.*

So they are ordered by database insertion instead of commit date, still a workaround rather than a solution.

(and don't get me wrong: I appreciate the work you do here, but I think it goes in the wrong direction)

# **#23 - 2010-09-24 01:23 - Toshi MARUYAMA**

Felix Schäfer wrote:

*(and don't get me wrong: I appreciate the work you do here, but I think it goes in the wrong direction)*

I think better solution for DVCS is creating new tables for DAG .

Please see http://www.redmine.org/issues/4773#note-18 .

### **#24 - 2010-[09-28 14:50 - Toshi MARUYAMA](http://www.redmine.org/issues/4773#note-18)**

*- File rebase-multi-revs-before.png added*

*- File rebase-multi-revs-after.png added*

Rebased multi revisions CommitDate changed same time. So, ordering with CommitDate is strange.

I pushed these revisions to my github.

- http://github.com/marutosi/redmine\_test\_git\_repository/commits/rebase-test-00

- http://github.com/marutosi/redmine\_test\_git\_repository/commits/57a99e05c3ef7bfd43c87

[\\$ git log --graph --all --pretty=fuller -n 3 | cat](http://github.com/marutosi/redmine_test_git_repository/commits/rebase-test-00)

[\\* commit c65291727d4d674f0ea4796a8a666cf6817494dc](http://github.com/marutosi/redmine_test_git_repository/commits/57a99e05c3ef7bfd43c87)

| Author: Toshi MARUYAMA <marutosijp2@foo.bar>

| AuthorDate: Tue Sep 28 20:32:19 2010 +0900

| Commit: Toshi MARUYAMA <marutosijp2@foo.bar>

| CommitDate: Tue Sep 28 20:32:19 2010 +0900

- |
- | rebase test 10.

| | \* commit de31c2ab3b20188b2b09e168026805688d65ef65 | | Author: Toshi MARUYAMA <marutosijp2@foo.bar> | | AuthorDate: Tue Sep 28 20:28:42 2010 +0900 | | Commit: Toshi MARUYAMA <marutosijp2@foo.bar> | | CommitDate: Tue Sep 28 20:28:42 2010 +0900  $| |$ | | rebase test 01.  $| |$ | \* commit 27a6e34d47c90d632bd2207fb812c8eb49107923 |/ Author: Toshi MARUYAMA <marutosijp2@foo.bar> | AuthorDate: Tue Sep 28 20:28:19 2010 +0900 | Commit: Toshi MARUYAMA <marutosijp2@foo.bar> | CommitDate: Tue Sep 28 20:28:19 2010 +0900 | | rebase test 00.

\$ git checkout de31c2ab3b20188b2b09e168026805688d65ef65 \$ git rebase c65291727d4d674f0ea4796a8a666cf6817494dc

\$ git log --graph --all --pretty=fuller -n3 | cat \* commit 57a99e05c3ef7bfd43c87146f728e51665234a28 | Author: Toshi MARUYAMA <marutosijp2@foo.bar> | AuthorDate: Tue Sep 28 20:28:42 2010 +0900 | Commit: Toshi MARUYAMA <marutosijp2@foo.bar> | CommitDate: Tue Sep 28 20:39:11 2010 +0900 | | rebase test 01. | \* commit dd6129a06b9a38d7d8a80e140cf804d5c76e0e3b | Author: Toshi MARUYAMA <marutosijp2@foo.bar> | AuthorDate: Tue Sep 28 20:28:19 2010 +0900 | Commit: Toshi MARUYAMA <marutosijp2@foo.bar> | CommitDate: Tue Sep 28 20:39:11 2010 +0900 | | rebase test 00. | \* commit c65291727d4d674f0ea4796a8a666cf6817494dc | Author: Toshi MARUYAMA <marutosijp2@foo.bar> | AuthorDate: Tue Sep 28 20:32:19 2010 +0900 | Commit: Toshi MARUYAMA <marutosijp2@foo.bar> | CommitDate: Tue Sep 28 20:32:19 2010 +0900 |

| rebase test 10.

FROM UPSTREAM REBASE. I'm not sure if this could be fixed in redmine with reasonable efforts.

### **#26 - 2010-10-02 00:40 - Toshi MARUYAMA**

Bernhard Furtmueller wrote:

*I'm far away being a git expert but I think rebasing on a public "offical" repository is evil anyway.*

Yes. In Git and Mercurial, rebasing and history editing on **public** repository is rare case. But, rebaseing and history editing on **private** repository and pushing these revisions to **public** repository is popular. Please see http://www.redmine.org/issues/4455#note-146.

# **#27 - 2011-02-08 01:59 - Toshi MARUYAMA**

*- Priority ch[anged from High to Normal](http://www.redmine.org/issues/4455#note-146)*

#### **#28 - 2011-02-08 02:01 - Toshi MARUYAMA**

*- Subject changed from SCM revisions ordered by date/time (should be reverse commit order) to Git: SCM revisions ordered by date/time (should be reverse commit order)*

#### **#29 - 2011-02-08 02:14 - Toshi MARUYAMA**

*- File git-rebase-20110208.png added*

These are https://github.com/edavis10/chiliproject/tree/ticket/master/30-upstream-code-review image and log.

Eric seemed to rebase or cherry-pick. Latest Co[mmitDate changed "Sat Feb 5 21:08:10 2011 -0800".](https://github.com/edavis10/chiliproject/tree/ticket/master/30-upstream-code-review)

```
git-rebase-20110208.png
```

```
$ git log --graph -b br-chili-eric --pretty=fuller -n3 | cat
* commit dc016d226d1afce84aa7ea478434c7064e5d13f1
| Author: Jean-Philippe Lang
| AuthorDate: Thu Dec 23 10:04:08 2010 +0000
| Commit: Eric Davis
| CommitDate: Sat Feb 5 21:08:10 2011 -0800
| 
| Set VERSION to 1.0.5.
| 
| git-svn-id: svn+ssh://rubyforge.org/var/svn/redmine/trunk@4568 e93f8b46-1217-0410-a6f0-8f06a7374b81
| 
* commit 3659b7164c6f15971bfd5a7384fa517f5248e8c0
| Author: Jean-Philippe Lang
| AuthorDate: Thu Dec 23 10:03:32 2010 +0000
| Commit: Eric Davis
| CommitDate: Sat Feb 5 21:07:14 2011 -0800
| 
| Updated INSTALL for 1.0.5
|
```
| \* commit 7d152dd51635e2e19edb0c55b0cb2cad98ad17da | Author: Jean-Philippe Lang | AuthorDate: Thu Dec 23 10:02:08 2010 +0000 | Commit: Eric Davis | CommitDate: Sat Feb 5 21:07:07 2011 -0800 | | Updated CHANGELOG for 1.0.5 | | git-svn-id: svn+ssh://rubyforge.org/var/svn/redmine/trunk@4566 e93f8b46-1217-0410-a6f0-8f06a7374b81

### **#30 - 2011-03-02 06:06 - Toshi MARUYAMA**

*- Assignee set to Toshi MARUYAMA*

### **#31 - 2011-03-10 04:31 - Toshi MARUYAMA**

*- Affected version (unused) changed from 0.9.3 to 0.9.0*

*- Affected version changed from 0.9.3 to 0.9.0*

# **#32 - 2011-03-10 05:39 - Toshi MARUYAMA**

- *File sort-changes-by-id-for-git-r5074.diff added*
- *Assignee deleted (Toshi MARUYAMA)*

This is a patch for r5074 .

# **#33 - 2011-05-27 13:36 - Toshi MARUYAMA**

*- File chili-pdf-issue-61.png added*

https://www.chiliproject.org/projects/chiliproject/repository/show?rev=69bad846048e6b854cda272e2701771f26172234

chili-pdf-issue-61.png

# **#34 - 2011-06-05 09:26 - Toshi MARUYAMA**

*- Assignee set to Toshi MARUYAMA*

*- Target version set to 1.3.0*

# **#35 - 2011-08-26 04:21 - Toshi MARUYAMA**

*- Target version deleted (1.3.0)*

### **#36 - 2011-08-26 04:23 - Toshi MARUYAMA**

*- Target version set to Unplanned backlogs*

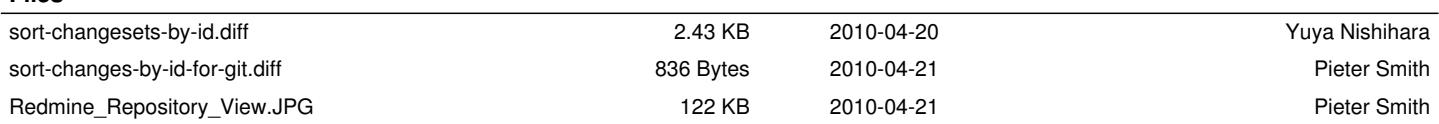

**Files**

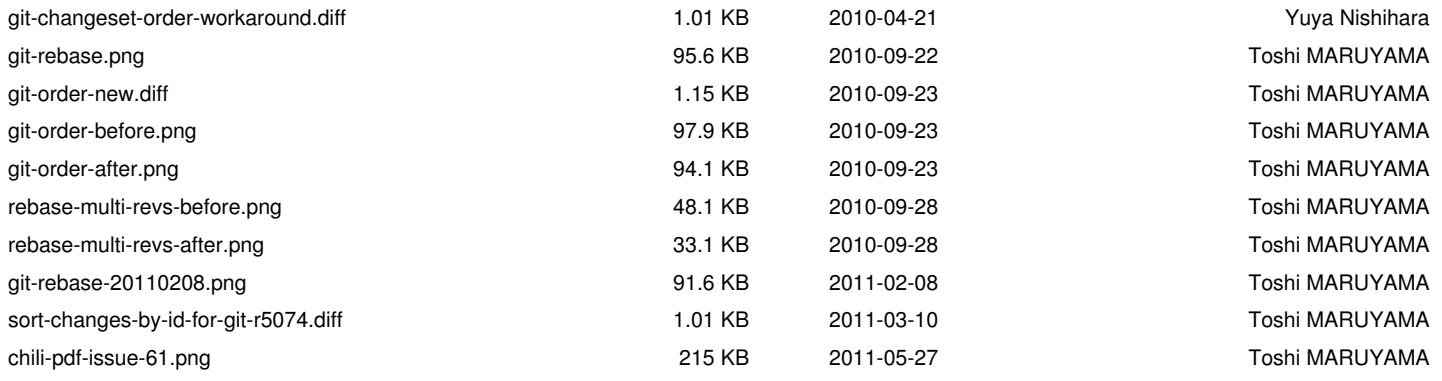